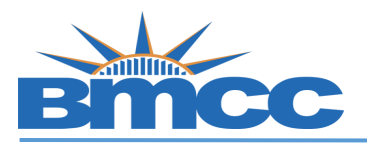

## **Online Change of Major Form Instructions**

**Procedure**

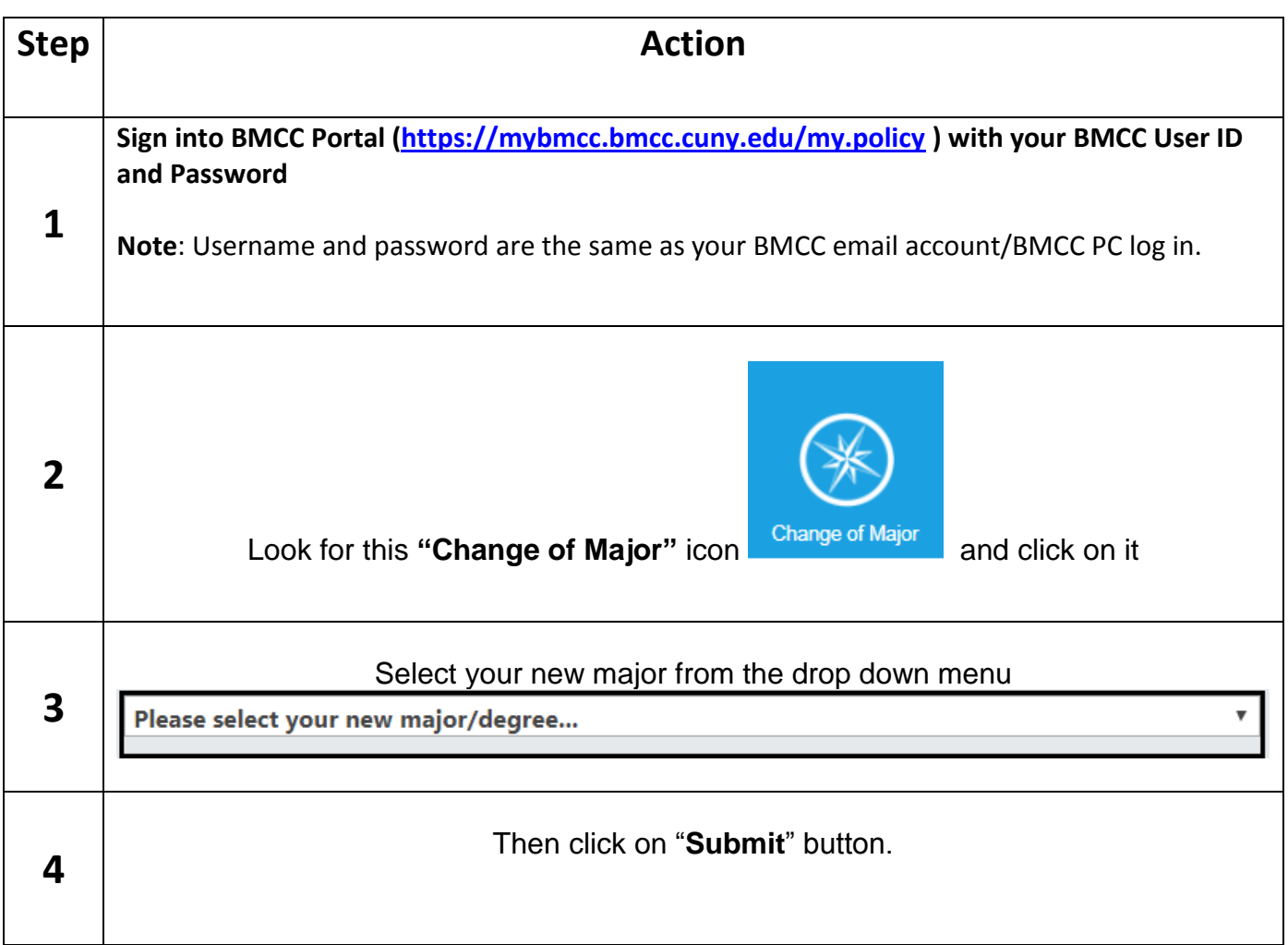